## Fiche technique Pubs Internet Display Standard (+ publication sur les sites mobiles)

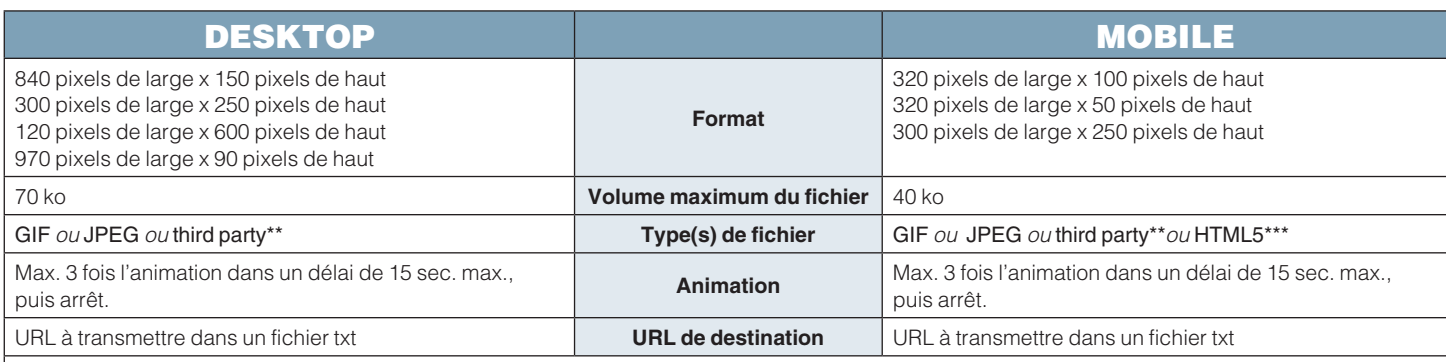

\*\* Lorsque vous livrez un 3<sup>rd</sup> party tag, il est important de suivre ces directions:

1. Attention : afin de garantir la visibilité d'une annonce, il est indispensable que votre matériel 3rd party soit hébergé sur un site HTTPS. Si un  $\overline{U}$  précède l'URL, le site Web n'est pas sécurisé.

Si un **p** précède l'URL, le site Web est sécurisé.

2. si on livre également un z-index, il peut avoir la valeur maximale de 9000.

(le z-index détermine où les différents éléments HTML se trouvent dans les calques de la page web. Un élément avec un z-index plus élevé superposera un élément avec un z-index plus bas).

Toutes les exécutions interruptives d'annonces en Rich Media (Overlayer, expandable,...) doivent être pourvues d'un bouton de fermeture dans le coin supérieur droit. Ce bouton de fermeture doit figurer sur tous les frames de l'exécution. Le bouton de fermeture doit se trouver en haut à droite juste à côté du contenu ou du contenu visible (quand le fond de l'annonce est transparent). Ce bouton doit être facilement repérable à tout moment, en tenant compte des couleurs affichées sur le site web où l'annonce sera publiée. Le bouton de fermeture doit comprendre un 'X' et le mot 'close' en caractère 11.

## **Spécifications HTML5 \*\*\***

- **• Nous acceptons HTML5 en tant que fichier .zip ou script 3rd party.**
- **• Nous n'acceptons PAS de HTML5 pour les newsletters.**
- **• L'index.html doit contenir un clickTag (faites attention à l'orthographe) - dans le <head>: <script type="text/javascript"> var clickTag = "http://www.mysite.com"; </script> - dans le général <div>:**

 **<div onclick="window.open(window.clickTag)" style="cursor:pointer"> </div>**

## **Spécifications .zip**

- Le document .zip contient un index.html
- L'index.html contient un clickTag

• Tous les liens dans le HTML5, par exemple un lien vers une image ou autre, doivent être des liens relatifs p.ex. <img src="/graphics/ad-image.jpg">

- Des librairies externes et polices Web y forment une exception. Si vous liez les librairies externes (jquery etc.), le request doit passer via HTTPS (SSL).
- Le nombre de fichiers doit être limité à un maximum de 15 afin d'éviter un chargement lent.